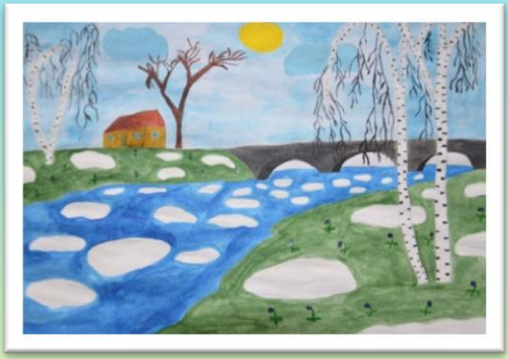

Весенний шейзаж

«Лёд на реке»

(акварель)

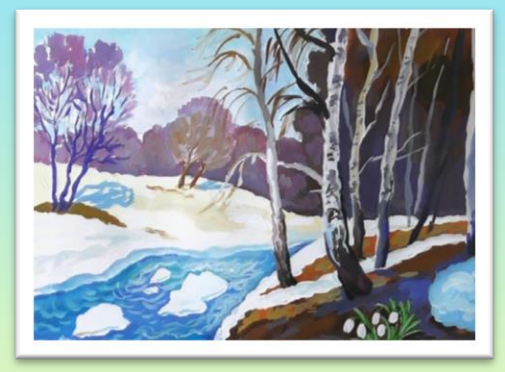

Что можно нарисовать на тему весна? Конечно же, красивый пейзаж, на котором ещё есть тающий лёд на реке, но уже распускаются первые цветы. Именно такую картину мы с вами попробуем нарисовать красками. Берём гуашь, лист, воду и кисти разного размера. Если всё готово, приступаем к творчеству.

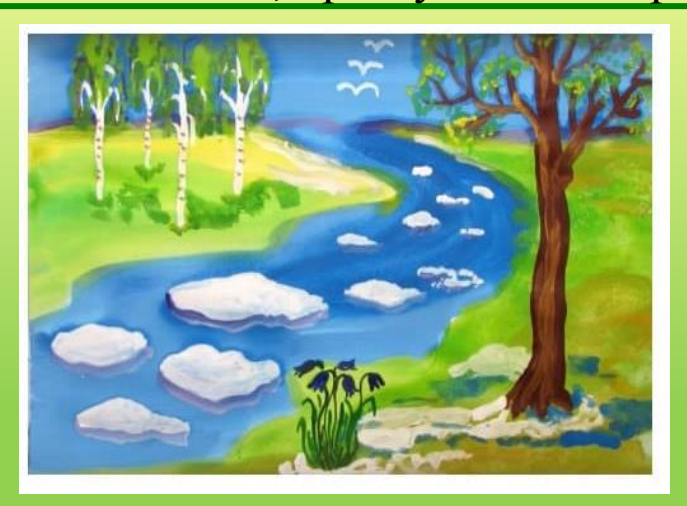

Составила Бобонец Л. В .

1. Для начала нам потребуется очень широкая есть и синяя краска. Закрашиваем верхнюю часть листа. Это будет небо. А теперь протягиваем волнистые линии к левой стороне листа. Делаем её шире, так у нас получится речка. Для закрашивания делайте аккуратные штрихи.

2. Промываем кисть. Берём салатовый, закрашиваем участки, где будет располагаться трава. Справа полянка получится больше. Ближе книзу листа добавляем к зелёному коричневый цвет. На маленьком участке слева добавим в зелёный немного жёлтого.

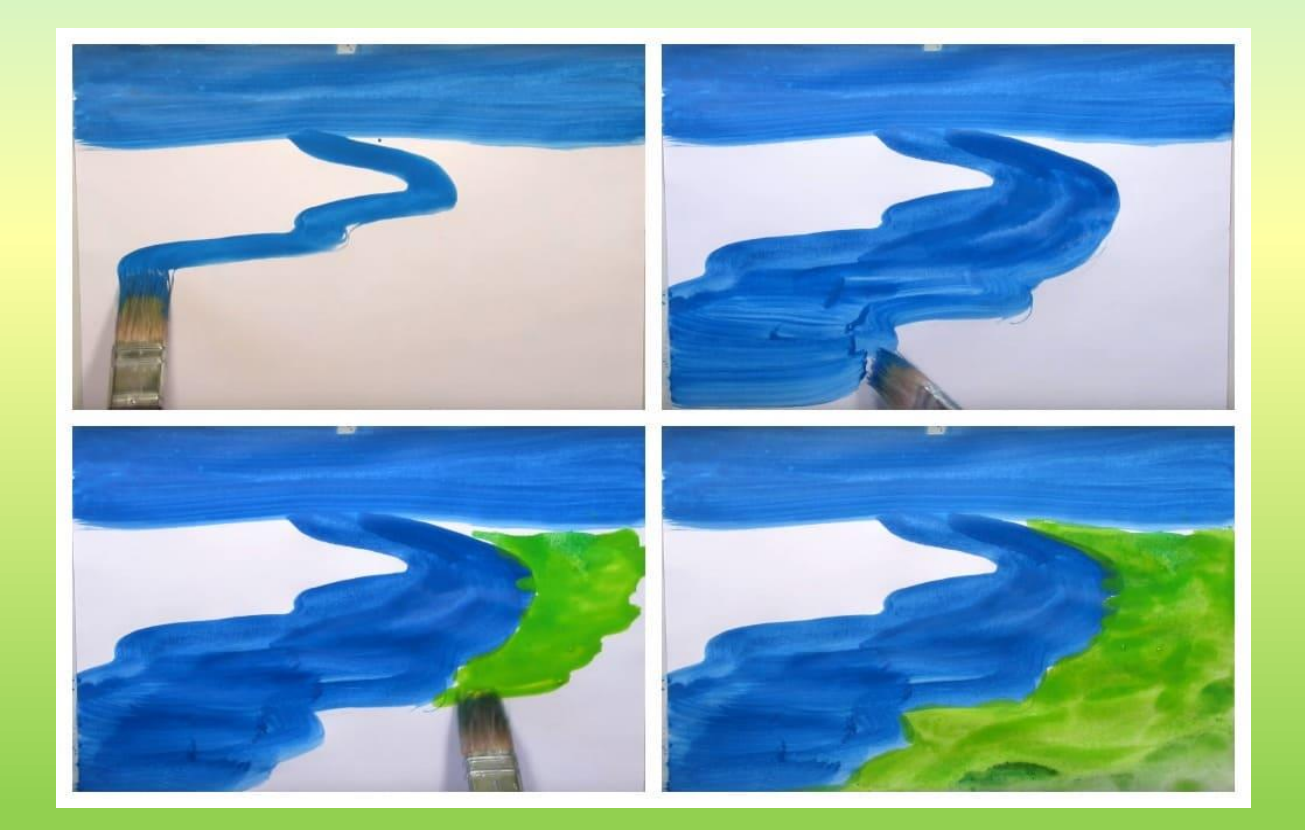

3. Переходим к более тонкой кисти. Синим отделим горизонт. Не делайте горизонт идеально ровным. Придавайте ему слегка изогнутый вид.

4. Что ещё можно изобразить на рисунке с темой весна? Поставим на заднем плане слева березки

5. Возьмём тонкую кисть и проведём контуры для стволов и изогнутые ветви. Используйте для этого белую краску. Этим же оттенком изобразим плывущий лёд по течению и птиц в виде галочек.

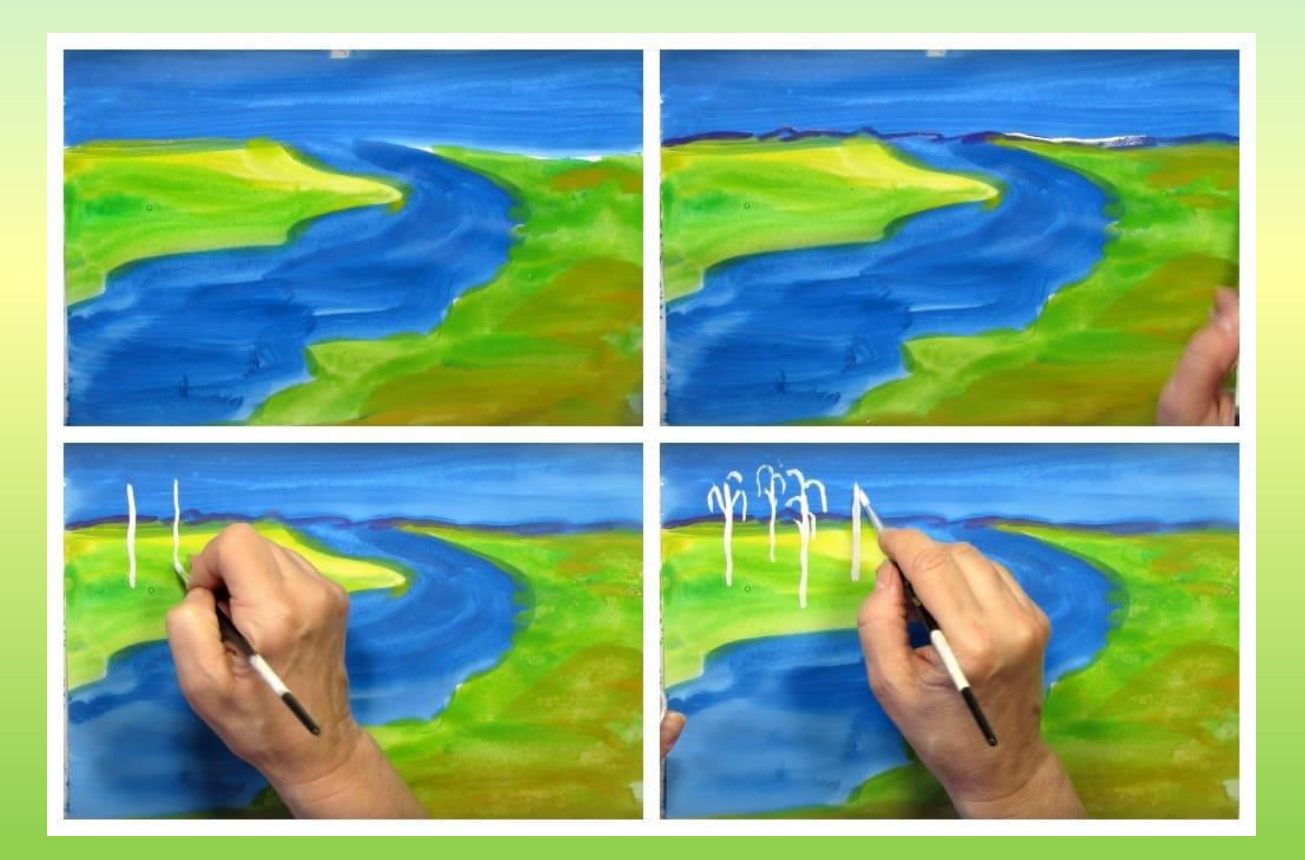

6. С правой стороны будут остатки снега на полянке. Чтобы лёд получил объёмный вид, под каждой глыбой проведём синюю линию. Немного тёмного тона можно добавить и на воду, чтобы обозначить течение реки.

7. Оформим правую часть картины. Используем коричневый цвет. Рисуем ствол большого широкого дерева и ветки

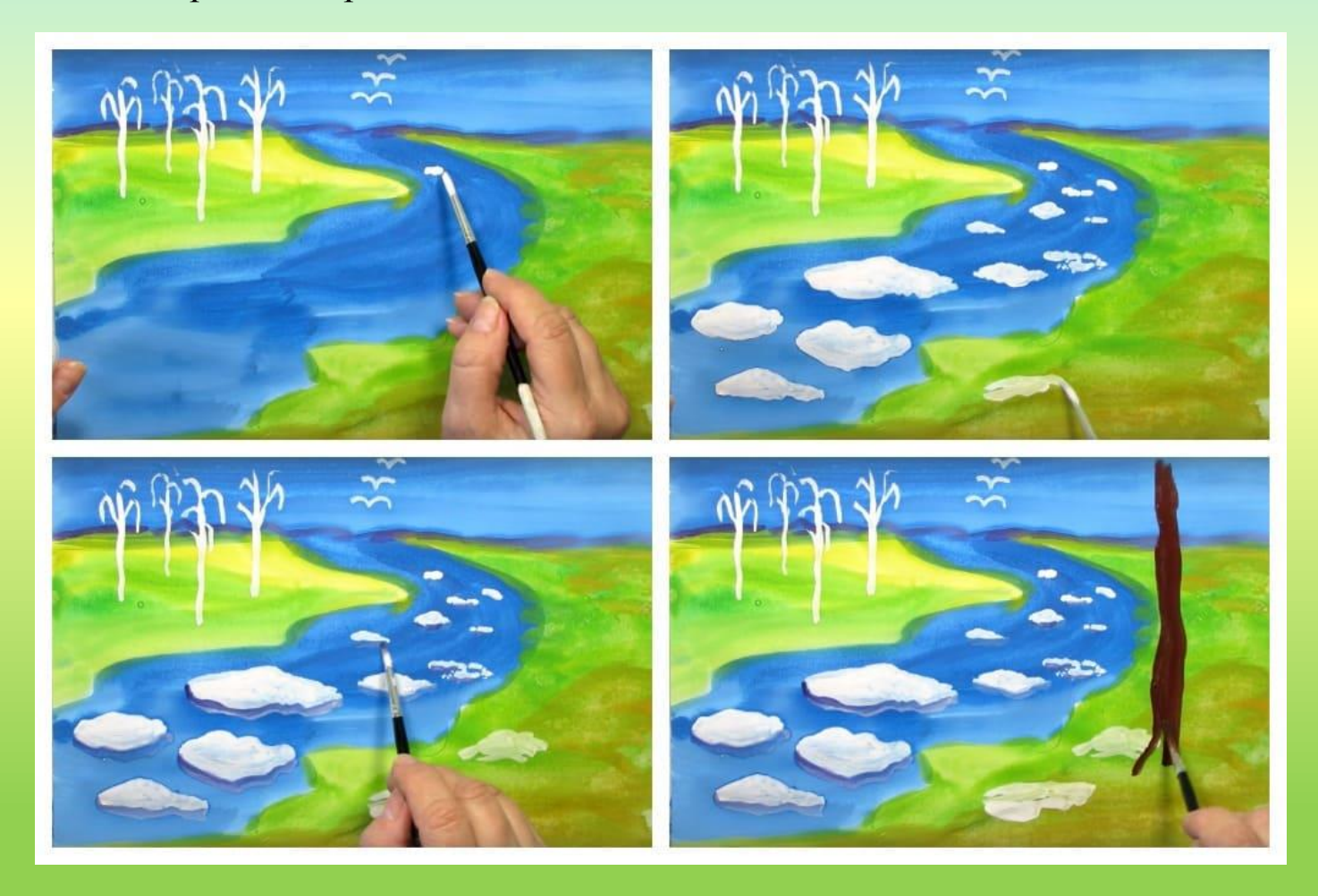

8. Направим их в разные стороны и сделаем разной длины. Смешайте коричневый с жёлтым, проведите несколько полос на стволе.

9. Украсим берёзки. Аккуратно кончиком кисти проставьте точки по стволам. Точками можно обозначить и листву на дереве. Желательно использовать для этого разные оттенки зелёного от самого светлого до тёмного. 10. Таким же приёмом добавляем маленькие листочки и у того дерева, которое расположили на переднем плане.

Добавим под деревьями ещё немного снега. Нарисуем первые подснежники. Используйте для этого синюю и зелёную краску.

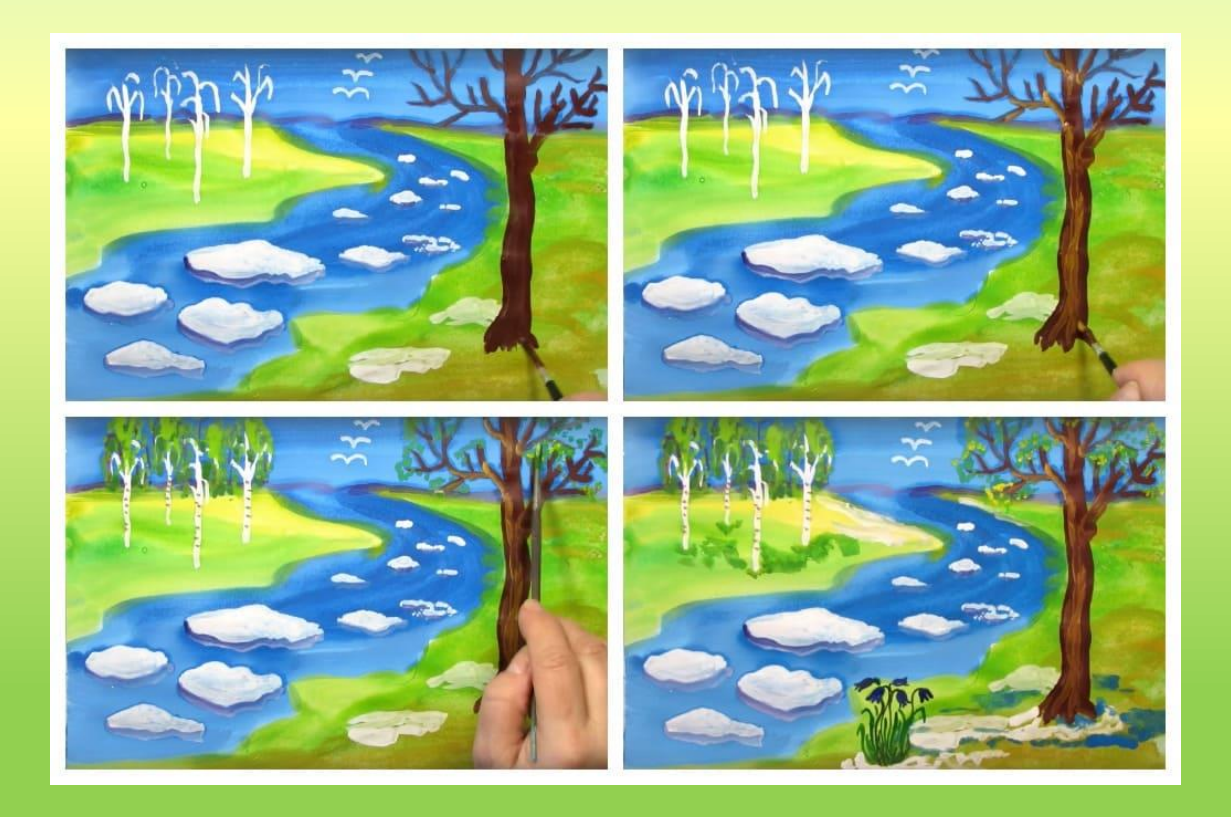

## Вот мы и разобрались, как рисуется рисунок на тематику весны, которая пришла.

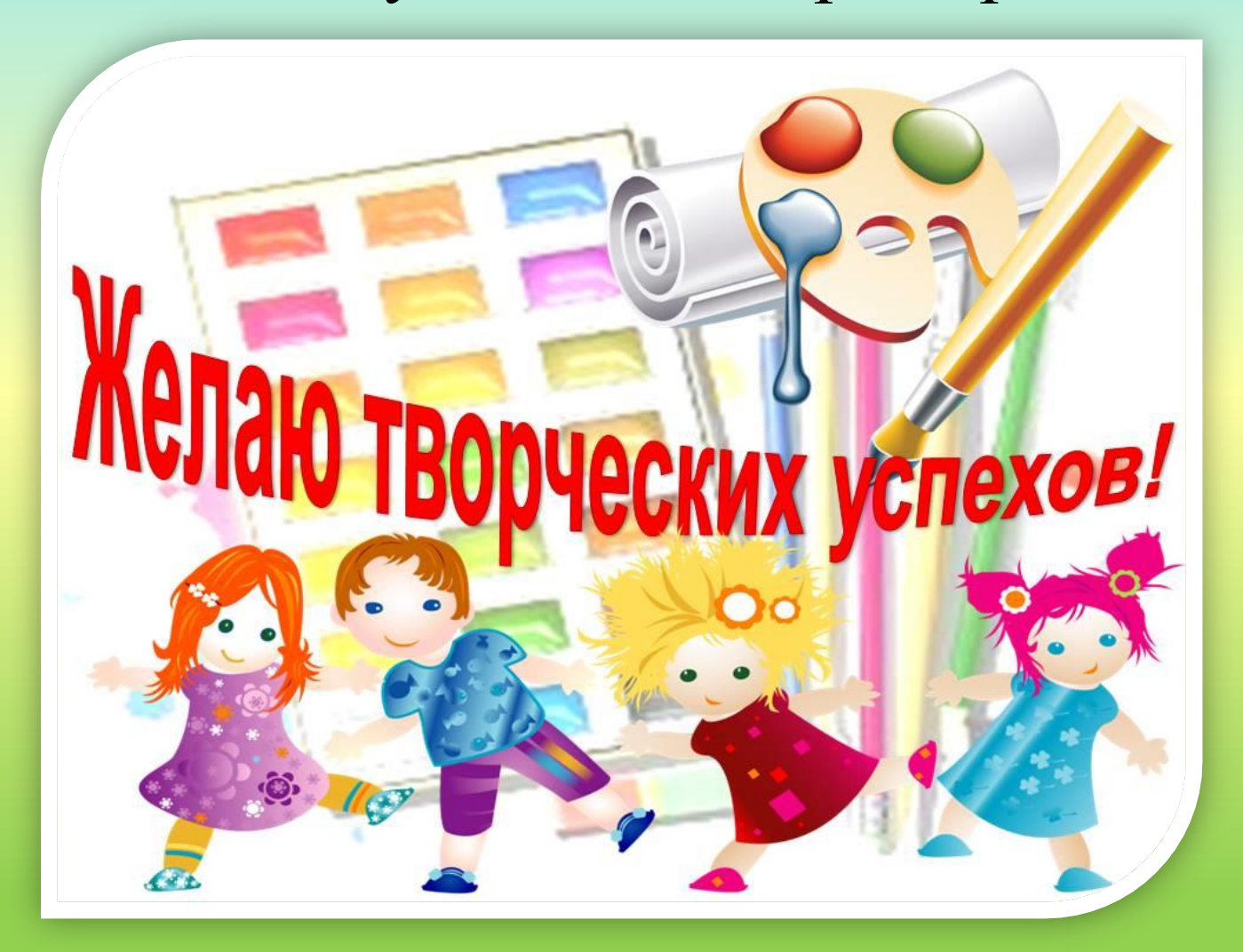